## Lycée Les 3 Sources Bourg-Lès-Valence  $NSI$  1<sup>re</sup> re Année 2023-24

Test  $n^01$  – correction

Nom et prénom :

EXERCICE 1: (1,5pt) Compléter le tableau cicontre.

## Exercice 2 : (1,5pt)

1) Que vaut l'expression "(*a* et non *b*) ou (*b* et *c*)" lorsque  $a = 0$ ,  $b = 0$  et  $c = 1$ ? Elle vaut 0.

2) Compléter les égalités suivantes pour que l'expression "(non *a*) et (non *b*) et *c*" soit vraie :

$$
a = 0
$$
,  $b = 0$  et  $c = 1$ 

3) Compléter les égalités suivantes pour que l'expression "*a* ou (non *b*) ou *c*" soit fausse :

$$
a = 0
$$
,  $b = 1$  et  $c = 0$ 

Exercice 3 : (3pt) Compléter les tableaux de valeur ci-dessous :

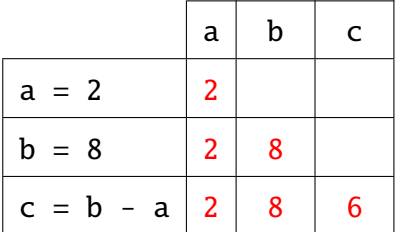

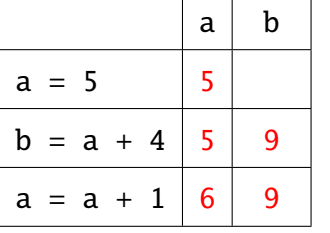

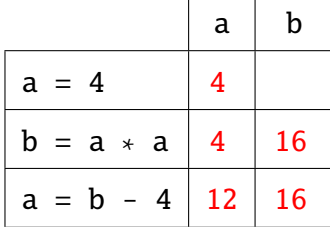

EXERCICE 4 : (2pt) On considère les fonctions suivantes :

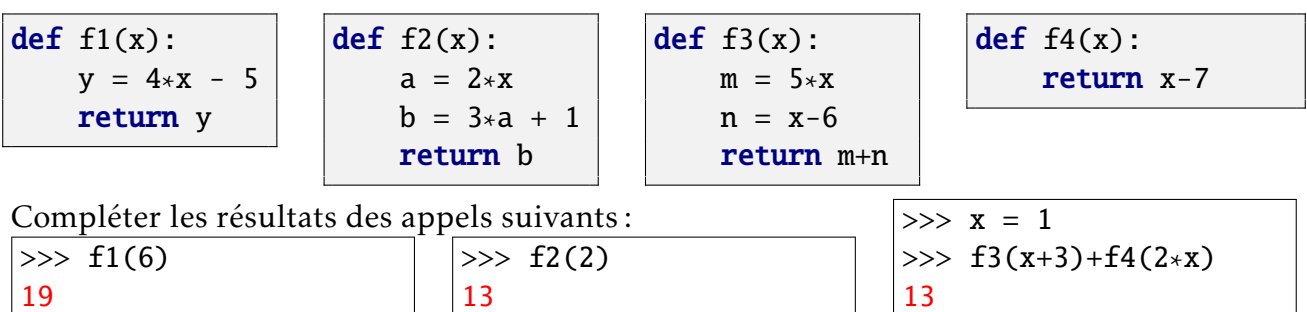

EXERCICE 5: (1pt) Parmi les expressions suivantes, entourer celles qui sont des noms de variables valides en Python : ☎

✝ ✆

1)  $\vert \text{var 1 ABLE} \vert$  2) trois\*deux 3) bla bla

 $4)$   $\boxed{-16a17}$ ✝

✆

Exercice 6 : (1pt) Dans chacun des cas, expliquer pourquoi il y a un message d'erreur :

 $\gg$  voiture = 20000  $\gg$  final = voture  $*$  0.70 Traceback (most recent call last): File "<pyshell>", line 1, in <module> NameError: name 'voture' is not defined

Le nom voture n'est pas défini. C'est en fait voiture qu'il fallait écrire.

>>> def test (x, y):  $a = x + y$  $b = x * y$ return  $a + b$ File "<pyshell>", line 3  $b = x * y$ IndentationError: unexpected indent

La première ligne de la fonction n'a pas la même indentation que les suivantes.

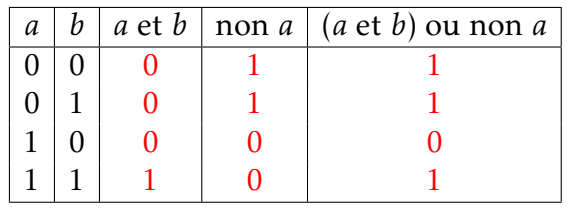